In order to personalise your experience, Service Y would like to access some of your Cloud for All preferences. To allow access, please select one or more preferences to share:

To edit your privacy settings at any time, go to your Account settings in the Preference Management Tool

Service A is added to the list with read-write access

## Privacy

## **Allow the following services to access my preferences:**

**cancel save** 

**Service A** read/write  $\ddot{I}$ 

**Add service** 

Services listed here will be able to access your GPII preferences. For services which do not appear in this list, you will be given the option to allow or deny access when first encountering each service.

Services may include things like a social media web application or an online banking website.

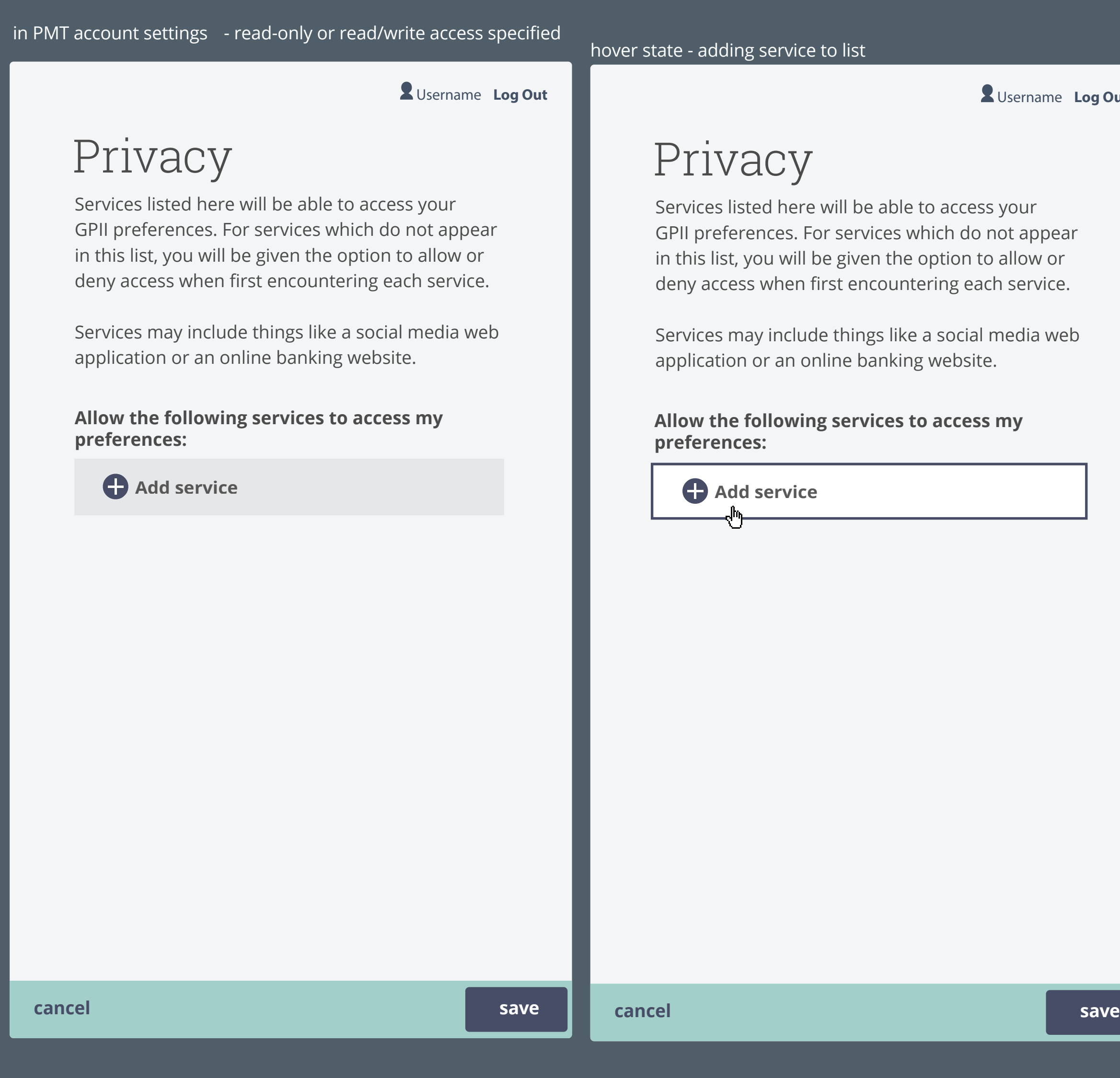

## Privacy

Services listed here will be able to acc GPII preferences. For services which c in this list, you will be given the optior deny access when first encountering

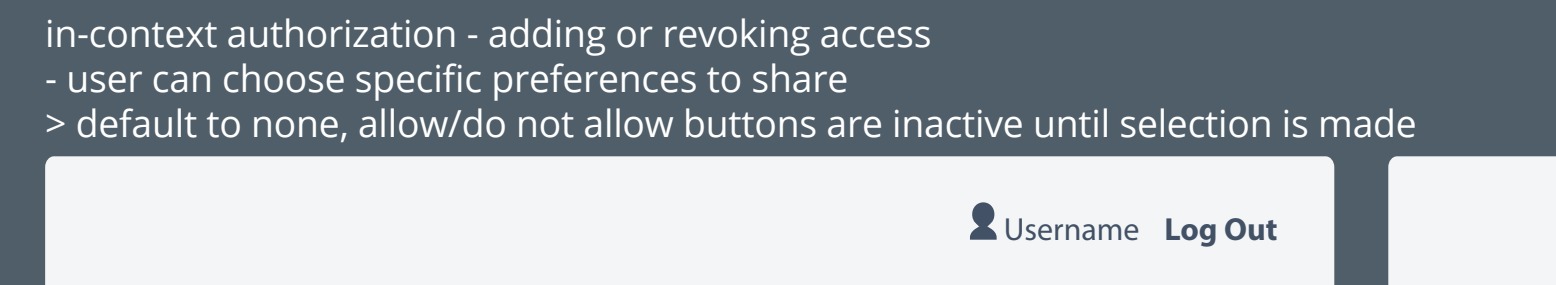

### **Allow the following services to access my preferences:**

read/write **/** edit **Service B** read-only **Service A** read/write **Add service** 

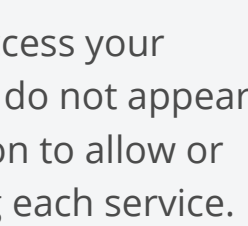

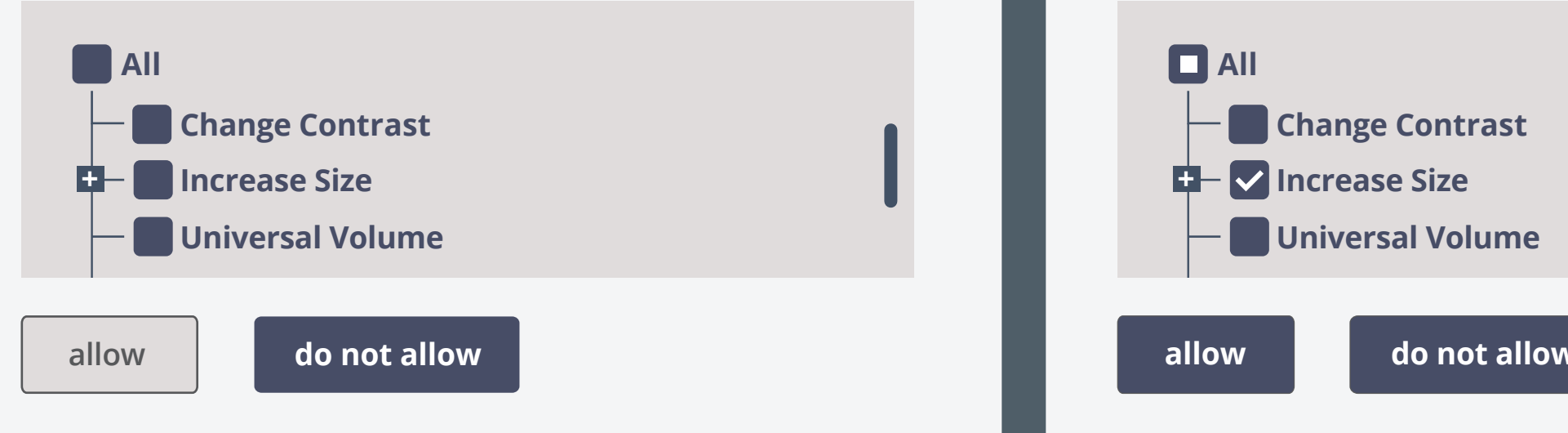

## hover select service from dropdown choose level of access and preferences Privacy **cancel save Allow the following services to access my preferences:** Services listed here will be able to access your GPII preferences. For services which do not appear in this list, you will be given the option to allow or deny access when first encountering each service. Services may include things like a social media web application or an online banking website. Facebook Google + Twitter Service A Service B Service C Service X Service Y Service Z **Add service** Privacy **cancel save** preferences (this will allow saving of any **preferences:** adjustments or modifications you make to your Services listed here will be able to access your  $\overline{\mathcal{C}}$  preferences. For services which do not appear  $\overline{\mathcal{C}}$ serviceA.com Services will be able to read your preferences only applies or an online banking website. **cancel done**<br> **done**  $\bigcirc$  read-only access read-write access Services will be able to read and write to your preferences where possible) **Lag Out Log Out Log Out Log Out Log Out Leg Out Log Out Leg Out Log Out Leg Out Log Out Log Out Leg Out Log Out Leg Out Leg Out Leg Out Leg Out Leg Out Leg Out Leg Out Leg Out L** You must select one or more **Preferences to share. All Change Contrast Increase Size Universal Volume Universal Language**

Services may include things like a social media web application or an online banking website.

Username **Log Out**

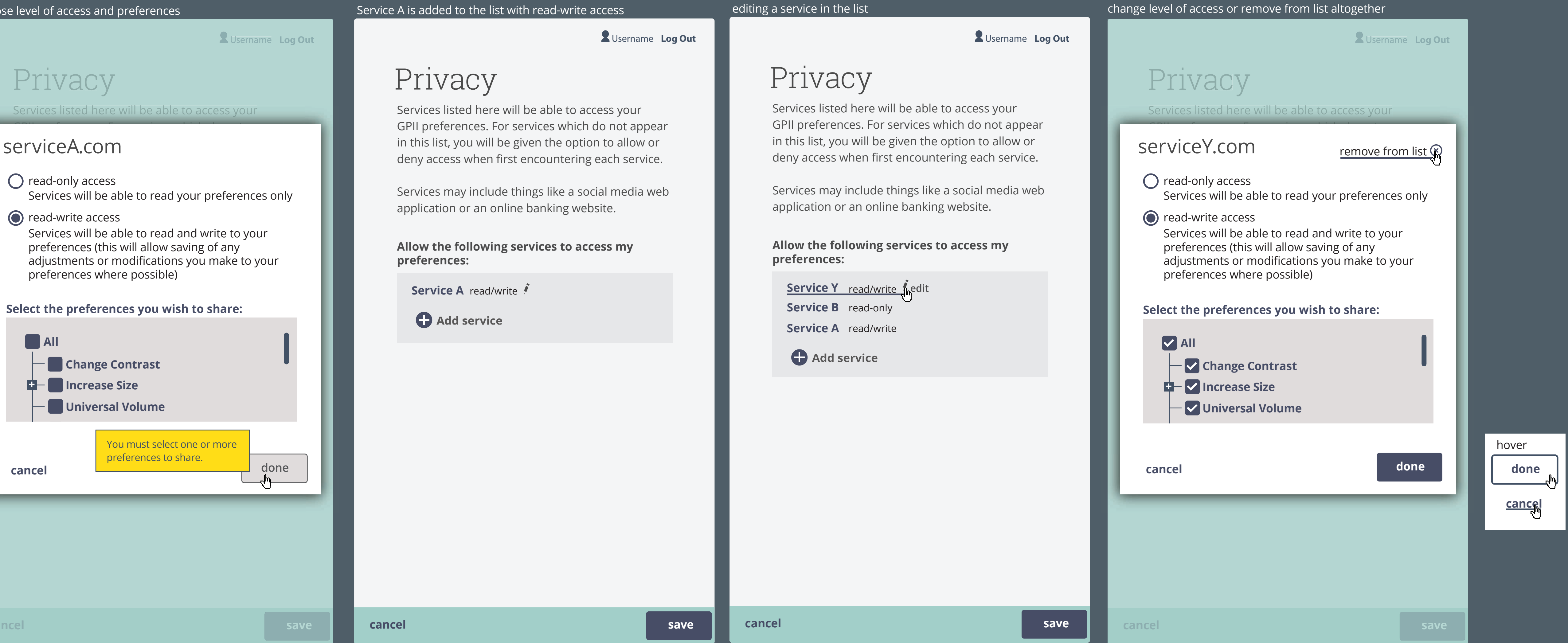

**cancel save** 

In order to personalise your experience, Service Y would like to access some of your Cloud for All preferences. To allow access, please select one or more preferences to share:

To edit your privacy settings at any time, go to your Account settings in the Preference Management Tool

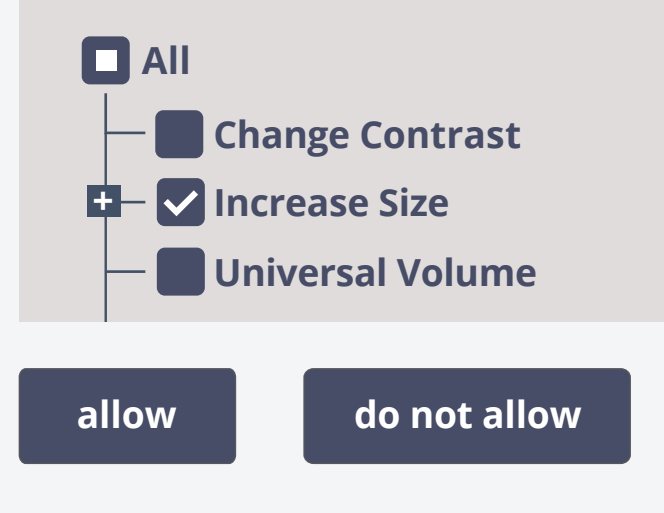

## Username **Log Out**

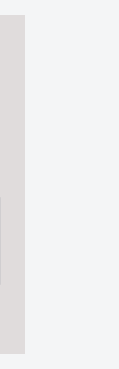

# Privacy

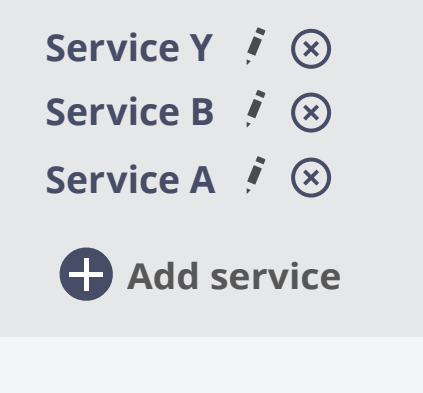

### **Allow the following services to access my preferences:**

Services listed here will be able to access your GPII preferences. For services which do not appear in this list, you will be given the option to allow or deny access when first encountering each service.

Services may include things like a social media web application or an online banking website.

Username **Log Out**

edit

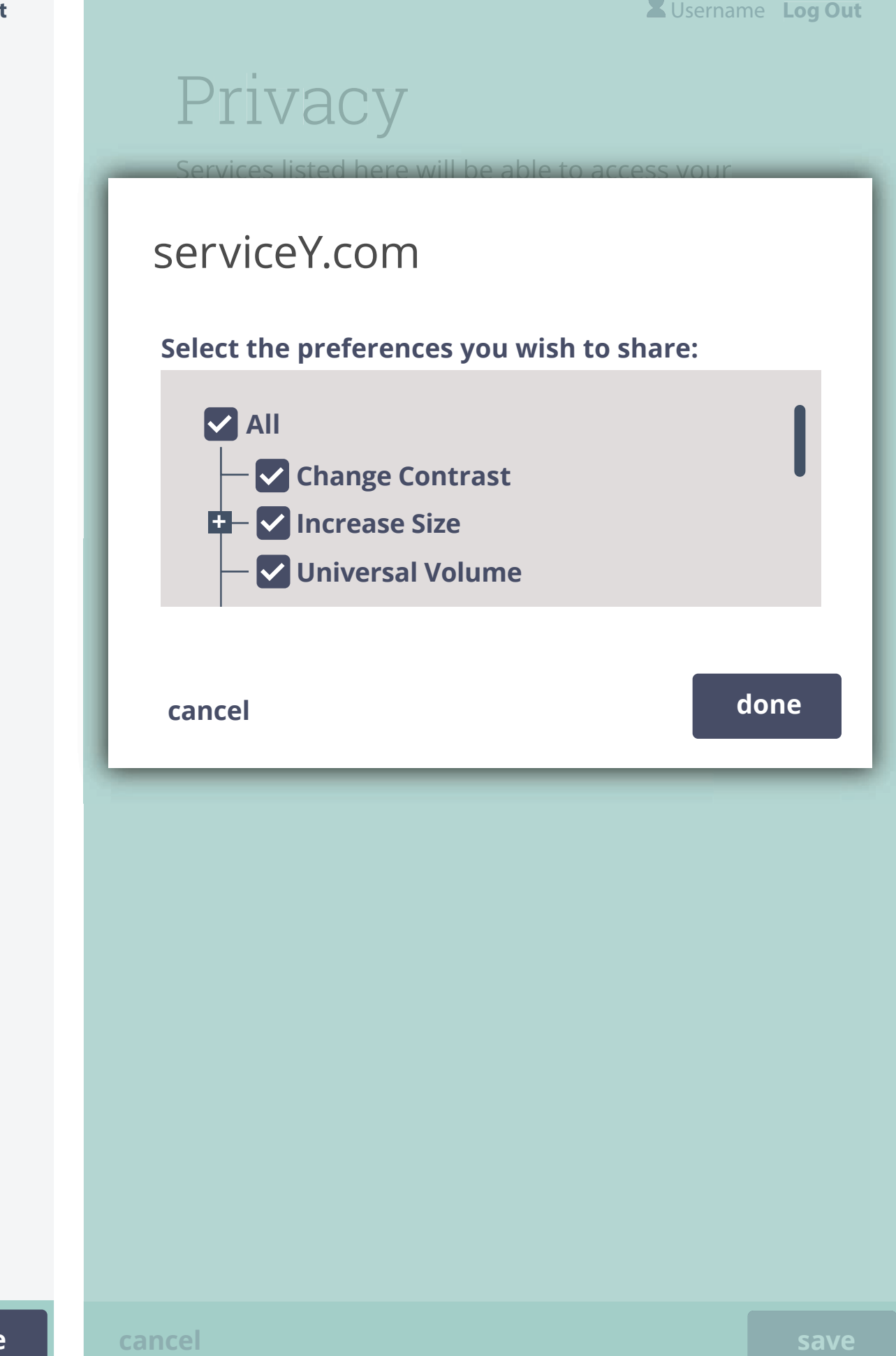

Remove Service A from your list of allowed services?

**OK cancel**

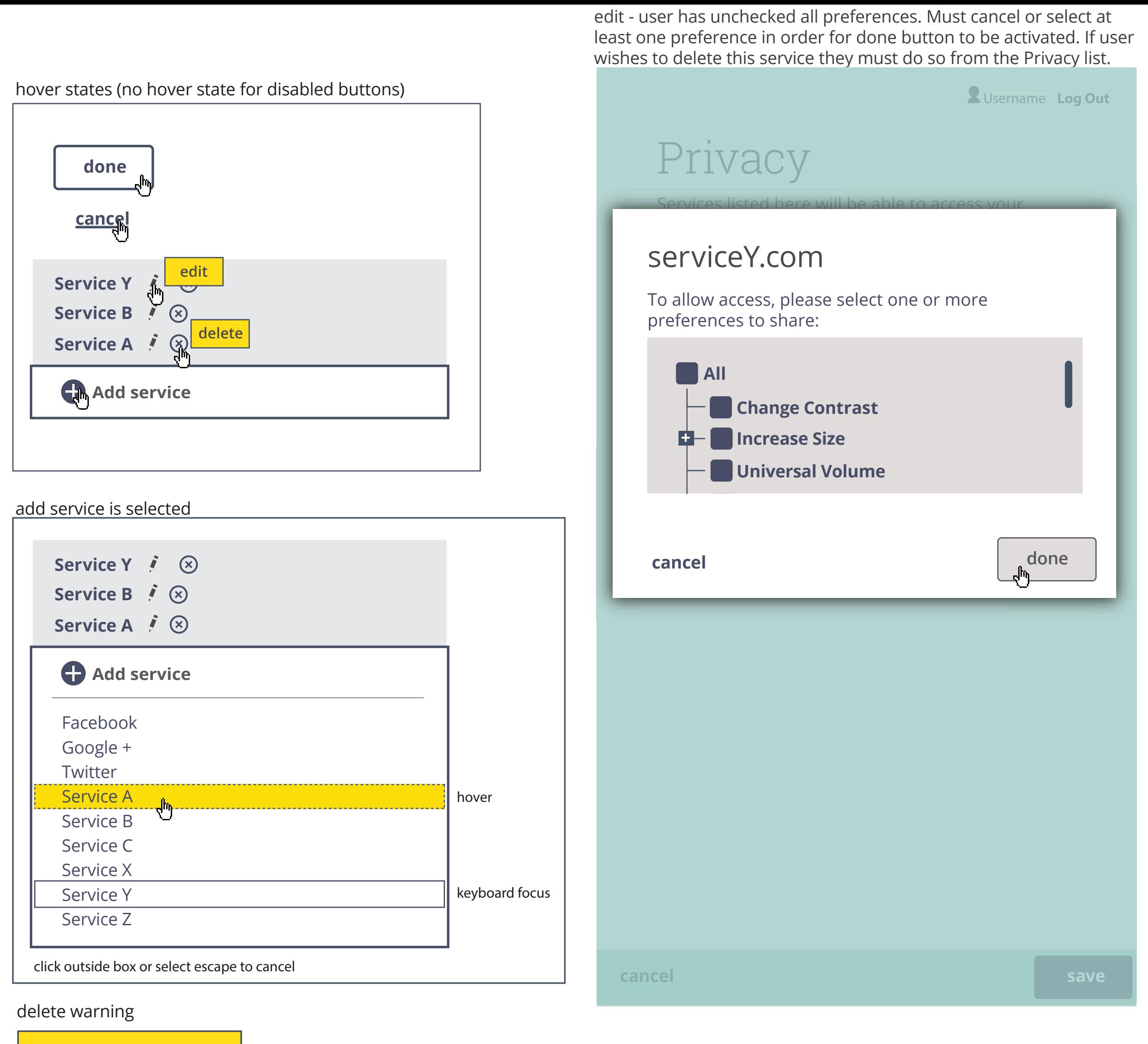